## (35 годин. I семестр — 16 години, 1 години на тиждень, II семестр — 19 годин, 1 години на тиждень)

Інформатика. Програма для 5-9 класів загальноосвітніх навчальних закладів, Київ, 2013 "Інформатика 6 клас", Морзе Н.В., Барна О.В., Вембер В.П., Кузьмінська О.Г., Саражинська Н.А. - К.: Вид. дім «Освіта», 2014 (укр.) Ривкинд И. Я. и др.: Информатика: учеб. для 6 кл. общеобразоват. учеб. заведений – Киев:Генеза, 2014.

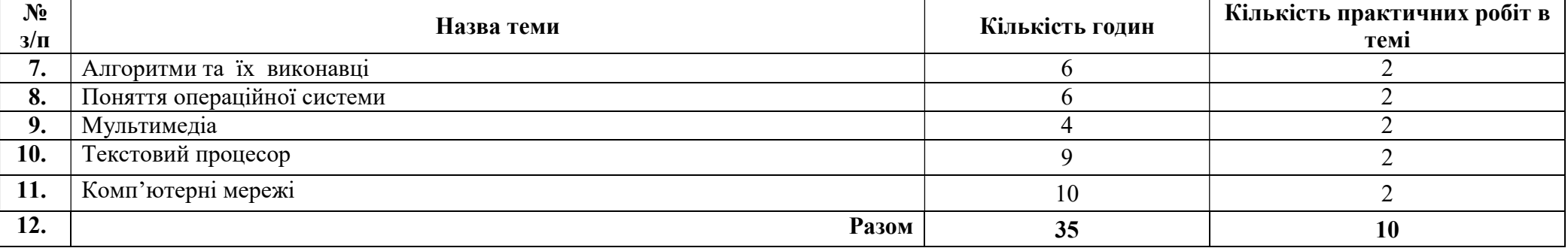

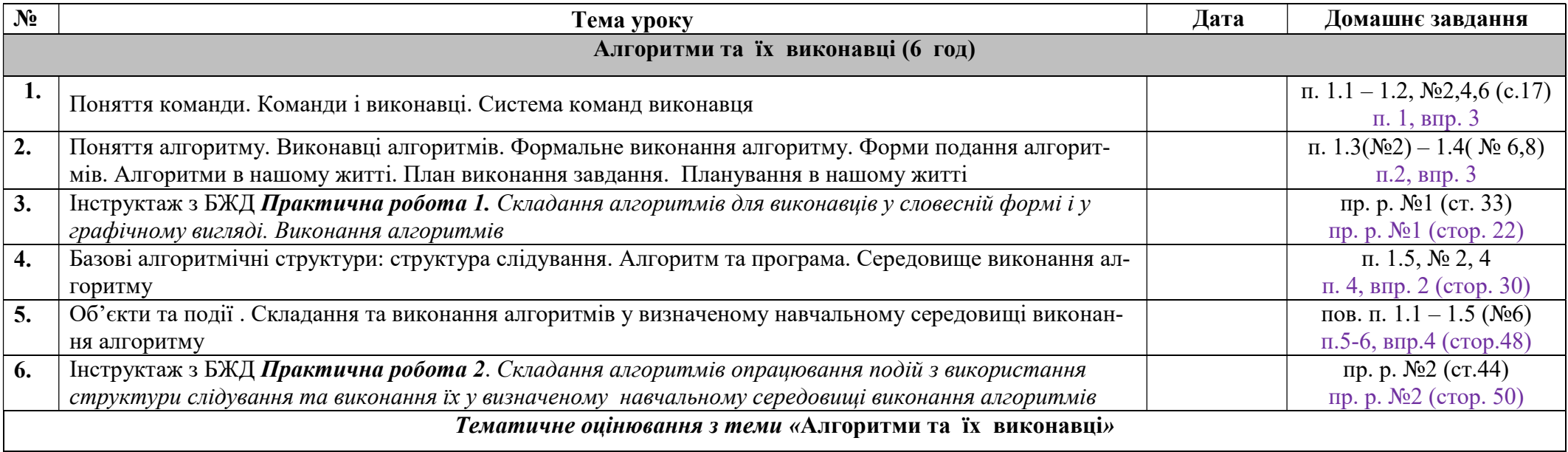

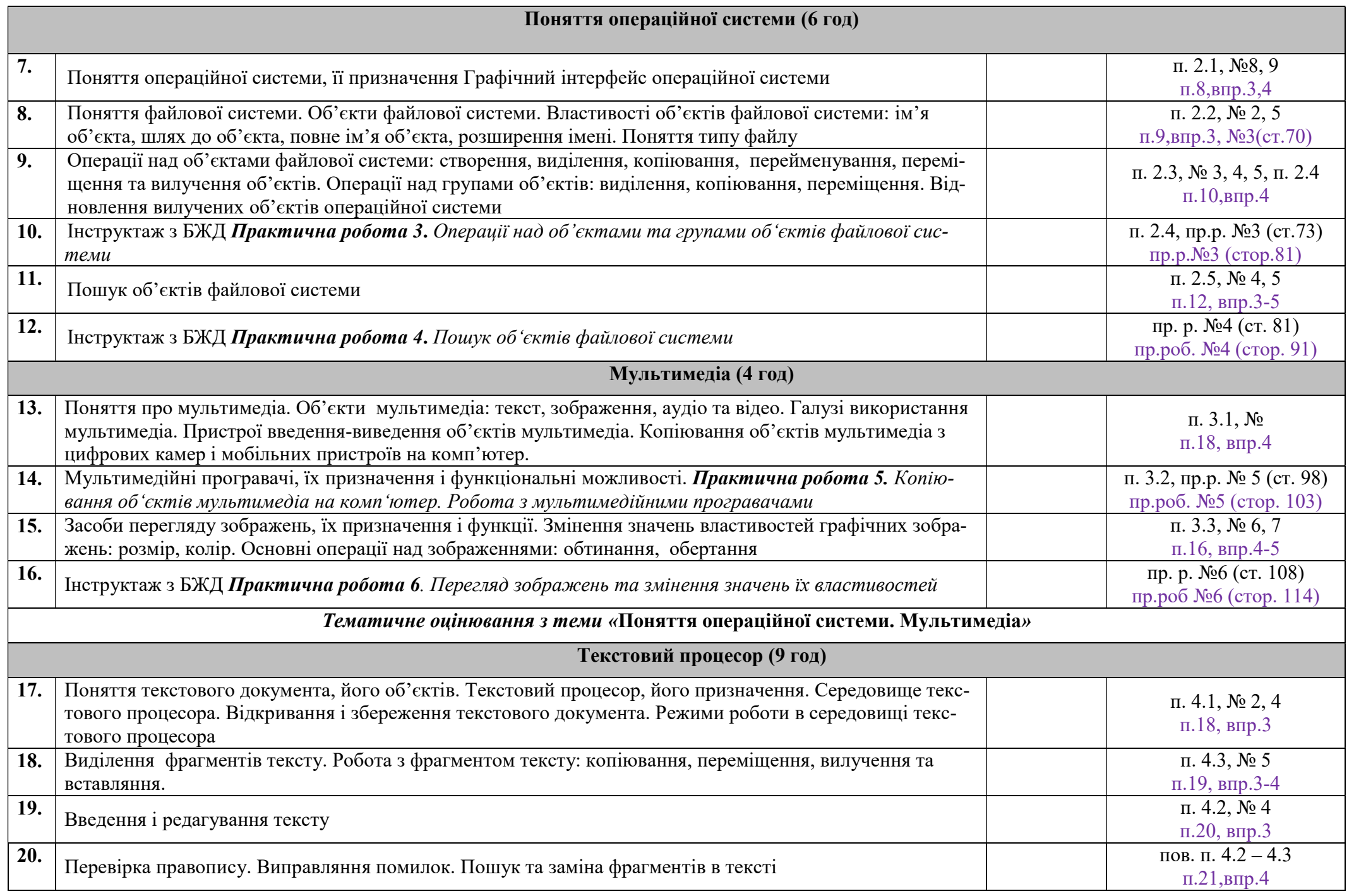

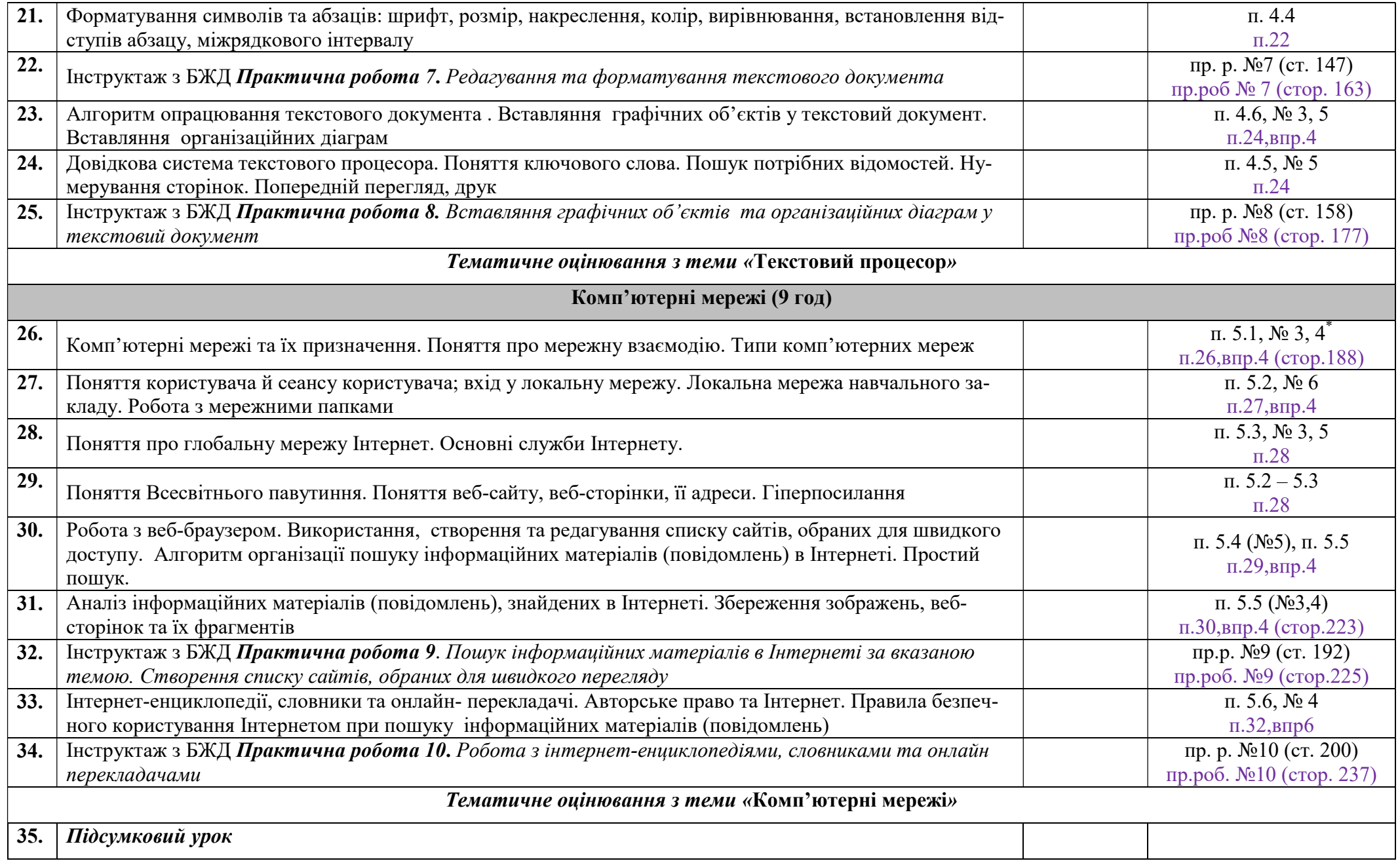